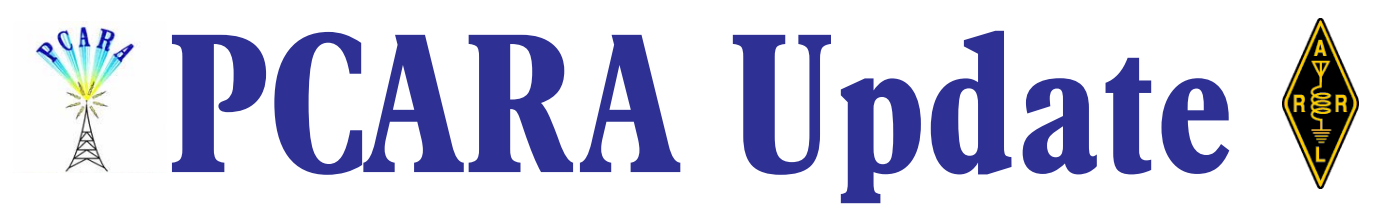

Volume 4, Issue 10 Peekskill / Cortlandt Amateur Radio Association Inc. October 2003

# **A very sly fox**

The PCARA foxhunt held on September 21, 2003 was a real challenge for everyone who participated. It tested everyone's skills to their limits. The fox  $-$  Karl, N2KZ - was very clever indeed. First, he didn't use his own vehicle, he borrowed his wife's mothermobile (a minivan for those unfamiliar with the parlance) which had dark tinted windows. Second, he parked in a large public lot at the Cortlandt Town Center. Third, he'd aim the antenna out of the back of the van, transmit for three minutes, then return the antenna and himself to the interior of the vehicle from which he'd watch the poor helpless perplexed foxhunters drive right by him. Fourth, when using the horizontally polarized Yagi, Karl

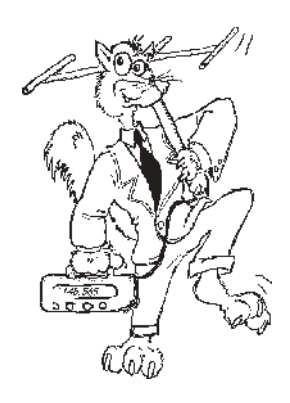

was quite creative and liberal in choosing the direction in which he would point the antenna at any given time (which gave more than one hunter apoplectic fits).

Near the very end of the allotted time for the foxhunt, Karl's luck ran out. Through their skills and dogged persistence, the team of Bob, N2CBH and Mike, N2EAB tracked down the fox. They had narrowed their search down to the very corner of the parking lot Karl

was hiding in, and began looking inside individual vehicles. Through the heavily tinted windows of a lone minivan they could make out the form of Karl, who was making one of his last transmissions of the hunt. A few minutes later the team of Mike, N2HTT and Steven, WB2HHV also located the fox. [Greg, KB2CQE was also a member of this successful team, but he's too modest to say so! —*Ed*.]

The hunt was followed by a most enjoyable gettogether at Applebee's at the Cortlandt Town Center, where the events of the afternoon were enthusiastically discussed. The next foxhunt will be planned by Bob, N2CBH and Mike, N2EAB.

PCARA IRLP Node 4214 has now been linked to the 449.925 MHz repeater. Malcolm, NM9J has been very busy fine tuning both the node and link. Please feel free to give IRLP a try. I especially like to hear the

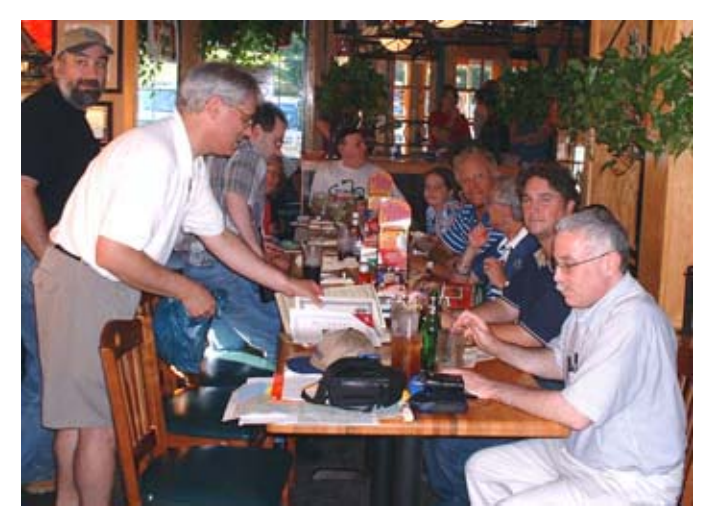

*Hungry hunters settle down at Applebeeís restaurant following the fox hunt. Karl N2KZ is left front, Greg KB2CQE on right.*

seagulls from Southport UK on a local repeater! Thanks Malcolm!

I hope to see each of you at the October 5<sup>th</sup> meeting at Hudson Valley Hospital Center.

- 73 de Greg, KB2CQE

## **Fall battery hint**

October 26 isn't just the weekend of the CO WW SSB contest. It's also the point when Daylight Saving Time ends, with frequent reminders to renew the batteries in your smoke detectors.

This year it might be worth buying some *extra* batteries for all those other items in the home with battery backup. Remember what happened on August 14th in the northeast... most of us suffered power outages totaling **eleven hours** or more. The backup batteries in your clock radio, telephone answering machine, electronic timer, weather radio etc. will be

almost fully discharged. More often than not, the backup battery is the same 9 volt type used in smoke detectors. Now is the time to replace them all, to continue protection, prevent corrosion and prepare for the next outage.

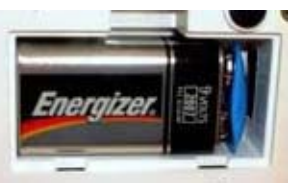

 $- N$ M9J

# **Adventures in DXing-N2KZ**

I'd like to introduce myself. Some people call me Karl or N2KZ. Others call me "The Invisible Man in the Mommy Van" and I deserve it!

The second PCARA foxhunt was held on September 21st, a beautiful Sunday afternoon. The temperature and humidity were perfect and big, white, billowy clouds filled the clear blue sky. Around 2:15 p.m., I drove into my place in hiding. I can now reveal the site: A lonely and fairly deserted parking lot used mostly by the United Artists Theatre adjacent to Wal-Mart in the Cortlandt Town Center shopping center along Route 6.

As planned, I checked in with the foxhunt coordinator, Malcolm, NM9J, at 2:30 pm on an undisclosed frequency: 146.580 MHz. I remembered hearing Malcolm check in during the first foxhunt on the actual hunt frequency, and I wanted to prevent anyone from getting an early heading, so Malcolm and I decided to touch base off the beaten path. All went well. Malcolm heard me with a nice signal into his HT with a simple rubber duck antenna. We were all set to go.

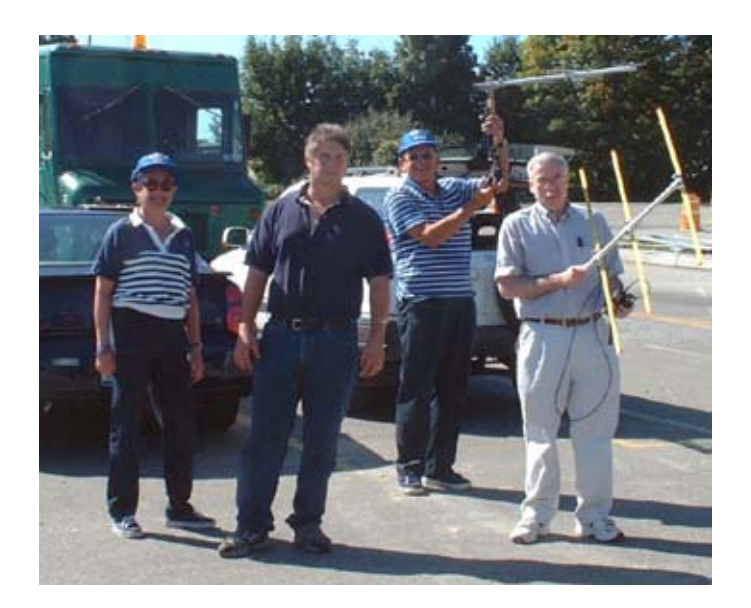

*Eager foxhunters at the Beach Shopping Center prepare for the first transmission from N2KZ. L to R, Marylyn, Clint KB2ZRJ, Ray W2CH and Greg KB2CQE.*

I was fully prepared to camp out and enjoy a beautiful day. I had calibrated my trusty stopwatch/clock to Canadaís CHU time signal before leaving home. I brought some water for refreshment and some reading material. For the next two hours, I would ponder the sky and trees and camp out waiting to be caught. I sat in the back tailgate of my wife's minivan, a 2002 Toyota Sienna, with the tailgate up. I was ready with my on-air script: a copy of *PCARA Update* that reported the first foxhunt.

My wife's minivan was an essential part of my success as the fox. Nearly everyone hunting associated me with my 1993 dark green Toyota Camry complete with

N2KZ vanity plates. If I used that car, I might as well have been sitting next to a neon sign flashing in the darkness! Nobody would recognize my wife's vehicle. It had an additional feature adding to the brush and cover. The rear windows were dark smoked glass appearing almost opaque from the outside.

The foxhunt started promptly at 3:00 p.m. For the next hour, I sat casually on the minivan's tailgate making my three-minute transmissions, reading and listening to Red Sox play-by-play on the radio.

I was a very sneaky fox. I was using my four-element Yagi as a transmission antenna. One transmission I would point the Yagi towards the nearby hills. The next broadcast I would beam myself north. I admit that more than once I panned my antenna around as I was talking. This makes it exceedingly difficult to get an accurate reading. It presents quite a challenge!

I also had a scanner listening to the 2 meter repeater output frequency and the foxhunt simplex frequency. Just before 4:00 p.m., I heard someone use the foxhunt frequency, just before I was about to go on the air, say "Did you hear him?" I knew the posse was close by!

At 4:03 pm, my intuition told me it was time to truly hide! I decided to not be so obvious and brought my Yagi back into the minivan and closed the tailgate door. I maintained horizontal polarization by resting the Yagi on top of the car seats. Just as I jumped into the minivan, I had my first indication that I was now surrounded. I saw Greg, KB2CQE's head sticking out of a white van riding through the parking lot. I later discovered Mike, N2HTT, and Steve WB2HHV were with him. Shortly thereafter, I saw Bob, N2CBH, and Mike, N2EAB ride by in Bob's maroon Jeep. KC2FYY Wires' family came by too. Everyone passed very close to my minivan. The van's back windows must have been very dark glass. Remarkably, no one stopped!

I made the 4:10 p.m. transmission from inside my car without apparent witness. Just as my transmission ended, Bob and Mike reappeared by parking in the far west end of the lot. The professionals were not leaving the scent of the fox. They walked to the center of the lot resembling patient cats stalking a mouse. Then they walked out to the woods south of the lot and waited.

Just as I hit the air at 4:20 pm, I could see the frustration in their faces. They knew I was very close, but they could not see me in the back of the van. It became comical when, just before I was ready to leave the air, Bob and Mike were inches away from me just outside the rear windows of the minivan. Mike was using a small paperclip for an antenna and had me with a pegged meter signal on the 439.695 MHz harmonic frequency. There was no doubt that I was quite nearby! Bob realized where I was hiding and looked relieved as he finally found me!

All three of us were laughing as I got out of the van. We took a couple of quick pictures before Bob and Mike drove off to Applebee's, just a quick ride to the other side of the shopping center. Bob said it was quite obvious and very sneaky at the same time. He was right!

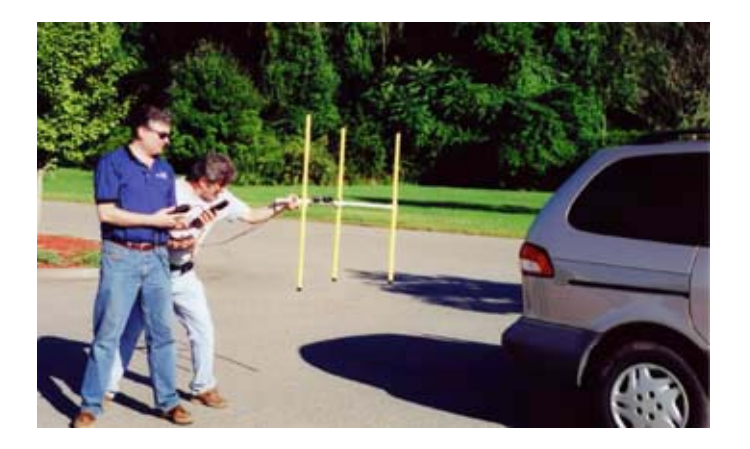

*Mike N2EAB and Bob N2CBH track down Karl inside his wifeís minivan, parked behind the Cortlandt Town Center. [Photo courtesy N2KZ].*

At 4:30 pm, just as I was closing the foxhunt and announcing the location of the restaurant, Mike, N2HTT, drove up and discovered where I had been. He became the second place winner just under the wire along with his teammates Greg, KB2CQE and Steve, WB2HHV.

I drew some pretty serious "boos" when I arrived at Applebee's. I had been a very sneaky fox and I deserved it! We had a terrific time swapping stories and studying each other's bearing maps. We heard at least a couple of good stories about random foxhunt observers commenting to hunters in Neanderthal fashion: "Hey man! Looking for space ships?" and other clever quips. I had the pleasure of presenting the winner and runner-up teams with certificates to remember the day. A grand time was had by all!

All told, the foxhunt attracted some 14 participants and all showed remarkable skill and teamwork. This was only our second foxhunt, and a majority of the hunters came within a few feet of my fox den in about an hour. Our proficiency at direction finding is improving rapidly and we should all be proud.

It was an interesting experience being the fox. It's not everyday that a couple of dozen people are racing to discover where you are hiding. I had recollections of watching The Fugitive, on TV as a kid. I had become David Janssen as Dr. Richard Kimble, sought by my very own avenging policeman!

The next foxhunt will be held next spring with Bob and Mike as the foxes. Bob and I discussed using a notch filter to eliminate the 439 MHz harmonic. This might be adding a very difficult aspect to future hunts. I predict Bob and Mike will be even more clever and sneaky than me!

I want to thank everyone who participated for a great afternoon of fun! I was proud to witness your skill and persistence. Our foxhunts are a wonderful training ground to learn a useful and essential skill within our hobby. Don't miss the adventure and fun next spring! Join the fun and hunt the fox!

- 73 de N2KZ Karl "The Old Fox"

## Hunters' viewpoint - NM9J

PCARAís second Foxhunt took place on September 21st. The weather was perfect - Hurricane Isabel had passed by to the west several days earlier and left behind a bright, sunny Sunday.

Competitors assembled at the Beach Shopping Center, where reconstruction was still underway. Despite the new buildings springing up nearby, there were still plenty of parking spots next to Radio Shack. Fourteen competitors, including several guest hunters, signed in and divided themselves into seven teams.

Karl, N2KZ was playing the part of fox, thanks to his success in the previous PCARA event of May 10. At 3:00 p.m. Karl's first transmission was heard loud and clear at the starting point. The teams took careful aim with their directional antennas, waited for Karl to complete his first transmission, then set off in an easterly direction.

That first transmission was the easy one! Your editor had teamed up with Clint, KB2ZRJ and we set off eastbound along Route 6. Karl's next transmission was due at 3:10 p.m. and we just had time to reach the side parking lot at Home Depot. This is probably the highest spot in the Cortlandt Town Center shopping center, so we were hoping for a good bearing on the next transmission. Sure enough, Karl returned to the airwaves and my twoelement HB9CV DF antenna indicated a direction of due east. The signal was not particularly strong  $-$  I had a 32 dB step attenuator in the antenna lead, but I only needed 12 dB to get a good reading on Karl. From the strength I assumed that Karl was somewhere beyond the shopping center, probably in Yorktown. That was mistake number one!

Clint and I continued down Route 6 as far as the Shrub Oak Shopping Center. We waited for the next  $transmission$   $-$  but heard absolutely nothing! There were a few bursts from mobiles who seemed to have lost the fox as well, but Karl appeared to have left the airwaves. On the next scheduled appearance, Karl's signal returned and Clint took his turn at direction finding  $-$  Clint's heading pointed straight back the way we had come, which turned out to be completely accurate, if rather curious.

The NM9J/KB2ZRJ team then visited various spots along the Route 6/Lexington Avenue corridors. At one point we ran into Ray W2CH and Marylyn, over by the Yorktown Golf and Baseball Center. Karl's signal was really weak in this notorious radio dead spot, close to Curry Honda on Route 202.

At this stage, I began to notice that as we maximized the signal on my DF antenna, the strength was actually varying. Was it my fault for swinging through the peak?  $No$  – if I kept the antenna steady, the signal strength continued to vary. Curiouser and curiouser!

We heard that Ray and Marylyn were examining all school parking lots in the area. Other hunters were keeping an eye open for Karlís Toyota Camry, complete with horizontally polarized antenna - but there was no sign of it, or of Karl.

Clint and I had reached Red Mill Road when we heard Bob N2CBH and Mike N2EAB discover Karl on-air at 4:23 p.m. Moments later the team of Mike N2HTT also found the fox and Karl told all hunters to make their way to Applebee's Restaurant.

There we found the explanation for the confusing signals. Karl had cunningly concealed himself in the car park behind the United Artists Stadium 11 Cinema at the Cortlandt Town Center. He was not using his normal vehicle – instead he was camouflaged in his wife's Toyota Sienna minivan. And most of the time there was no antenna visible... instead Karl would make a transmission from the back of the van on his handi-talkie, using a handheld horizontally polarized Yagi antenna. Just to make things even more difficult, Karl pointed his antenna in **different directions** during the transmissions, confusing the signal strength readings and making it very difficult to peak the direction-finding beam.

Our second bearing from Home Depot turned out to have been entirely accurate, but the signal strength was *far* less than it should have been — because by then Karl had turned his beam antenna from west to *north*! From Home Depot, Clint and I actually drove around the back of all the stores and must have passed Karl around 3:15 p.m., behind the United Artists cineplex. We weren't the only team to check out that area, but we must have been one of the first. Unfortunately from there our efforts went downhill, all the way!

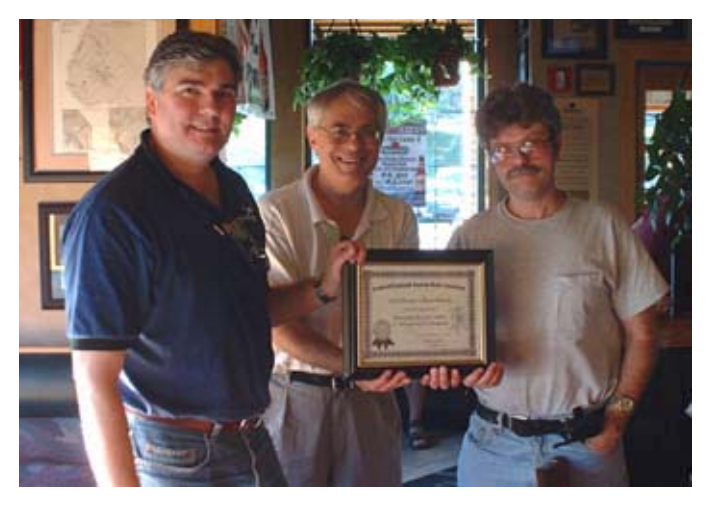

*Karl N2KZ (center) presents Mike N2EAB and Bob N2CBH with the certificate for first place in PCARAís second foxhunt.*

In Applebee's, Karl presented certificates to the members of the winning teams  $-$  to Bob N2CBH plus Mike N2EAB and to Mike, N2HTT, Greg KB2CQE and Steven, WB2HHV. There was much comparing of notes, close examination of maps and *total disbelief* at how thoroughly sneaky the fox had been. Everyone seemed to have had a great time and we all looked forward to the next event with Bob and Mike taking over the role of fox.

**IRLP Progress**

In an article on "Repeater Linking" in the September 2003 issue of *PCARA Update*, I described assembly of a simplex IRLP node for PCARA, and how subsequent problems with the IRLP servers in late August prevented me from completing the software installation. (IRLP  $=$ Internet Radio Linking Project.)

Fortunately, I had been in touch with the IRLP Installs Team and with one of my old friends from the U.K., Mark G4EID, to find out what the problem might be. On September 3, I received a message from Jim, WW4M of the team saying the "installs server" was back online and I should have another try at the software installation. This time I received the all important "Node number" of **4214** but I noticed a problem with registering the node's security key. I contacted Mark, G4EID, who reported that keys sent out during the install processes had been lost as part of the recent outage. Mark installed the key for me but... I then ran into a further problem with sending the audio (.wav) files that identify the node as links are made and broken. Once again Mark came to the rescue and fixed the problem for me. At that point on Saturday September 6, **tada!...** node number 4214 in Cortlandt Manor, NY became active.

The first contact was  $-$  appropriately enough  $-$  with Mark, G4EID and Harold, G3LWK through Mark's node number 5220. I have to say, the first time you use Internet linking, it's an odd sensation to hear stations from across the world coming out of your VHF or UHF FM transceiver! The audio quality from Southport, England was excellent  $-$  just as though the stations were in FM simplex range.

If you came along to PCARA's September 7 meeting at HVHC, you will know that a short IRLP demonstration was on the agenda. Using an Icom handi-talkie, contact was made with PCARA node 4214 and a link established with node 5220, in Southport. Once again, Mark G4EID came through with a sparkling contact, impressing the assembled members with the audio quality and convenience of this fascinating mode. (Well that's the impression I got, anyway!)

Since then, node 4214 continued on air using 445.000 MHz simplex, with a CTCSS tone of 179.9 Hz. Because of the FCC rules that apply to a simplex node, access was limited to periods when a control operator was available.

#### **QSY to KB2CQE/R:**

After several weeks of operation, it became clear that the IRLP node was working well, but the UHF simplex frequency was limiting coverage to the area immediately around my location. In order to improve coverage, it seemed worthwhile transferring the node to one of PCARAís repeaters. The two meter machine on 146.67 MHz is busy enough during drive time not to need any more traffic, but one of the UHF repeaters seemed wide open for some additional activity. In consultation with repeater trustee Greg, we carried out tests on the

- Malcolm, NM9J

*PCARA Update,* October 2003, page 4

KB2CQE/R 449.925 MHz machine. Its DTMF transmission characteristics and ability to use a very short hang time made it quite suitable for an IRLP trial. On September 24, node 4214 was transferred to the KB2CQE repeater and is still there at the time of writing.

Operation is very similar to the 445.000 MHz simplex frequency. Set your transceiver to the KB2CQE repeater on 449.925, -5.0 MHz offset, 179.9 Hz PL, then identify and use your touch-tone pad to transmit the 4 digit node number that you want to link to  $-$  you can find a list at [http://status.irlp.net.](http://status.irlp.net) Remember to pause a couple of seconds after pressing the transmit button before speaking. When your contact is complete, send "73" with your touch-tone pad to de-link the two nodes. You can test all this on the echo reflector, node number 9990. By the way, the KB2CQE repeater's hang time has been reduced to 1 second to speed up the IRLP turn-around.

To reply to an incoming IRLP call, just transmit on the repeater as normal, remembering the 2 second delay before speaking. You might want to identify initially with your call sign and location, since the caller could be from

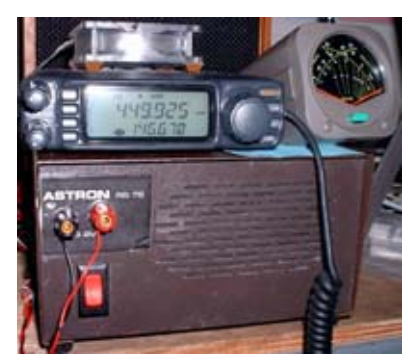

almost anywhere.

Some words of  $caution - if you have$ a weak signal into the UHF repeater, there could be some crackle on the output, and on the IRLP audio sent to the distant node. The repeater trustees are hoping to fix this with upcoming antenna work, but for now, try to arrange a good strong signal on the

*Node 4214 radio equipment. The Yaesu FT-7100 has an extra cooling fan on top.*

input. A second point  $-$  if the repeater's call sign keeps the transmitter keyed for a few seconds at the end of an over, the call sign and the delayed changeover are both sent over the IRLP link. This behavior is considered impolite on busy IRLP reflectors and might draw adverse comment from other reflector participants. Unfortunately, the repeater's controller does not permit the elegant solution of only transmitting encode PL while carrier is present on the input  $-$  so we'll have to live with the problem for the time being by avoiding busy reflectors.

Despite these drawbacks, there has been a noticeable increase in activity since the PCARA node was transferred to Greg's machine  $-$  so if you have 440 MHz equipment with a DTMF key-pad, please give IRLP a try and let us know what you think.

For current information about the PCARA node, you can follow the link from the status page, [http://](http://status.irlp.net) [status.irlp.net](http://status.irlp.net) via the U.S.A. and New York listings to node number 4214. This should take you to the PCARA home page, <http://www.pcara.org>, where Greg, KB2CQE has placed a link to "PCARA IRLP Node 4214 info.î - Malcolm, NM9J

## **Time travel surprises**

In the September 2003 *PCARA Update*, I asked the question: "Can you think of one item of today's popular

amateur radio equipment that would come as a complete surprise to a time traveling ham from the 1960's?"

Ray, W2CH suggested that our use of computers in amateur radio would come as a surprise. He mentioned the digital modes such as IRLP, Echolink, and PSK31. Ray also thought that running a "PC radio" such as the Ten-Tec

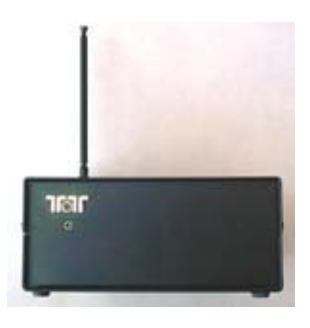

*Ten-Tec RX-320 ìPC-Radioî*

RX-320 with a connected PC providing most of the control and signal processing would be rather unexpected.

My own suggestions cover two items of antenna equipment. I still think that the antenna analyzers exemplified by the MFJ-259 and its successors are a modern miracle. In the 1960's the best you could hope for was a standing wave (VSWR) meter indicating forward and

reflected voltages on the feeder. In order to obtain a reading with a new antenna, you would have to power up a transmitter for the band of interest — not always easy to arrange if you were erecting antennas out in the field. Finding resonance involved transmitting on different frequencies and taking a set of SWR readings from one end of the band to the other.

Nowadays, with an antenna analyzer, you can have a low power signal source, digital frequency counter and VSWR

meter all in one box, powered by AA cells if you like. Swing the frequency control until you find minimum SWR on the meter, then read the frequency counter - easy!

Suggestion number two is the automatic antenna tuning unit. ATUs were common in the 1960's, but they usually needed a pair of human hands to adjust the controls. Getting the best match could be tricky, especially if there was no reduction drive on the variable capacitors. The controls interacted with each other, so the best combination of inductance and capacitance could take several minutes to find. Many shacks would have a pencil list of approximate settings to speed up band changes.

 These days a microprocessor substitutes for the human experience... press the "Auto Tune" button and the variable capacitors whir up and down while relays switch in sufficient inductance until the best match is found. Return to the same frequency and the microprocessor checks its own pencil list to see if it had found a match already. Marvelous! - Malcolm, NM9J

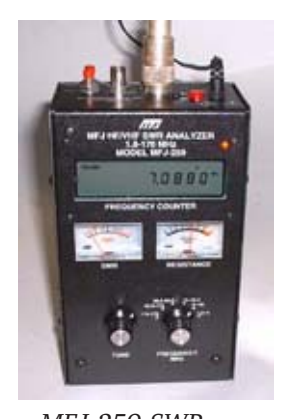

*MFJ-259 SWR Analyzer*

# **Logbook of the World** N2HTT

**Disclaimer**: The opinions expressed in this article are only those of the author, and do not in any way represent any official position held by PCARA.

As an early adopter of Internet electronic QSLing, I have been eagerly awaiting the ARRL's version of this service, which they call Logbook of the World. The League pointedly would not accept QSLs exchanged via [http://](http://www.eqsl.cc) [www.eqsl.cc,](http://www.eqsl.cc) a service started by David Morris, N5UP, several years ago.

Although eQSL is easy to use, implements robust authentication protocols, and currently holds over 29 million QSLs, the League, fearful of counterfeit QSLs, will accept no electronic QSLing but its own. On September 15, about 18 months after initial announcements, Logbook of the World is now available for general use. How does it work?

LOTW's authentication protocols are based on public key encryption, similar to the way secure websites are protected. In order to use LOTW, you must first obtain a digital signature "certificate" from a valid certifying agency (in this case ARRL). Once you have the certificate, you can digitally "sign" your submitted logs, to prove that they came from you, you, no one but you...

### **Getting a Certificate**

To use LOTW, you first download two programs from the ARRL website: TQSL (TrustedQSL) and TQSLCERT (TrustedQSLCertificate). The first thing you have to do is to request a digital certificate using TQSLCERT. This must be done for every callsign you use, so for example, I would need to request a different certificate for N2HTT, N2HTT/ M, VE1/N2HTT etc.

Here are screen shots of the certificate request process. I started with my callsign, and limited the certificate to cover QSOs from 1988 forward (the year I was licensed for HF). I did not limit the future dates, however the certificates are only good for one year, next year you have to do this all again. Anyway, the first dialog looks like this:

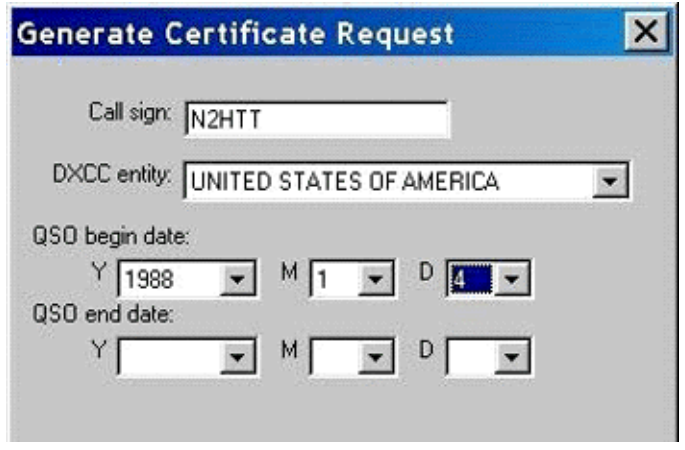

Then I proceeded to enter my address, as it appears on my FCC license:

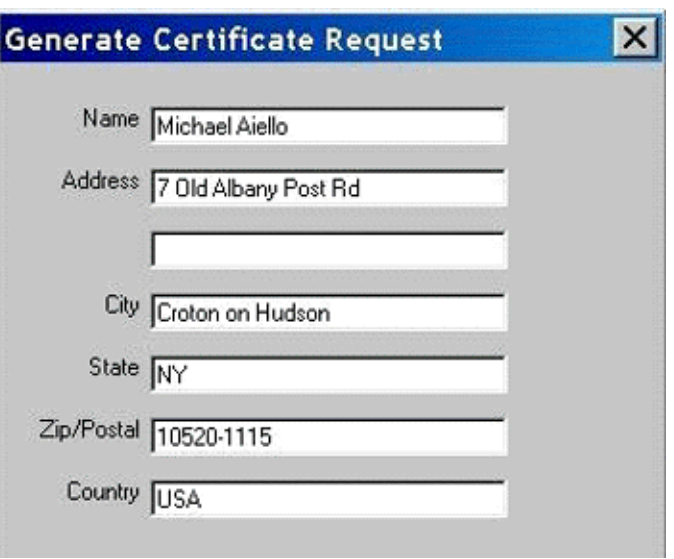

Then my email address. This **has** to be correct, or all is lost...

×

### **Generate Certificate Request**

Your e-mail address n2htt@arrl.net

Note: The e-mail address you provide here is the address to which the issued certificate will be sent. Make sure it's the correct address!

Pick a password for the *certificate*. This is the first of *three different passwords* you have to deal with!

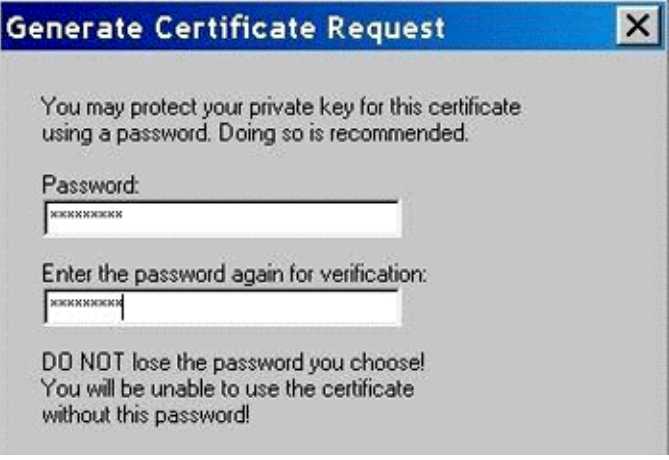

I indicated that I was not digitally signing the request. (Can't, don't have a certificate yet...)

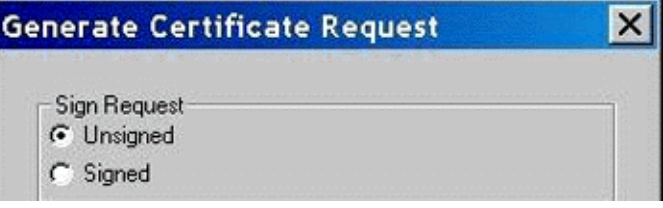

It's as easy as that.

*PCARA Update,* October 2003, page 6

TQSLCERT generates a certificate request file, in my case named N2HTT.tq5, which I then uploaded to the LOTW website. The next step is to wait for the League to send you a postcard (at the address you entered into the request form), to validate that you are actually at the address you think you are at.

Once you receive your postcard, you go the LOTW web page of the ARRL website, and enter the *second*, cryptic password that appears on the card. This triggers the mailing of your digital certificate to the email address you entered in the request phase.

#### **Loading Your Certificate**

Once the email bearing your certificate arrives, you can download the attached file to your computer. Mine was named N2HTT.tq6. The next step is to load the certificate using TQSLCERT. This can be as straightforward as double-clicking the .tq6 file to launch TQSLCERT.

While this worked correctly on the machine that I had requested the certificate from, I was unable to load the certificate on my laptop, which is where all of my logs reside. I still have not straightened this out with LOTW yet, so I can't show you screen shots of the certificate loading. It was uneventful, though.

The help files indicate that you should immediately save your certificate for backup purposes. This operation creates a file name N2HTT.p12, apparently a different format than the .tq6 file. This format may be portable between machines; I haven't experimented with that yet. So at present, I have to move my log submission files from the machine where my log resides to the one where the certificate is to submit them.

#### **Submitting Logs to LOTW**

Once I had my digital certificate installed, I was ready to upload my logs. Before doing so, there are two preparation steps you must perform: export your logs to either ADIF or Cabrillo formats, and then convert them to digitally signed logs with the TQSL program.

ADIF and Cabrillo formats are two widely used text formats for exchanging log information between programs. ADIF is an older, very general, industry standard format. Cabrillo was developed by the League to facilitate electronic contest log submissions, so it is more contest log oriented. Most current logging programs will export to one or the other formats.

The logging program I use, ProLog2K, has an ADIF function, so I exported one of my logs, about 400 QSOs, to ADIF format. I then "signed" the ADIF file with TQSL. Here I had to use the *first* password I picked when I created my certificate, to unlock the certificate.

Unfortunately TQSL threw out all of my PSK31 contacts, and created a .tq8 file with the others. An email exchange with LOTW support over the course of a day revealed that ADIF can support any arbitrary description for contact mode, but LOTW only recognizes a list of specific mode names.

If your logging program spits out "unofficial" modes,

you have to configure TQSL to map the names to official ones. In my case PSK got mapped to PSK31. No big deal, but it wasn't obvious how to fix the problem.

Finally, a fixed-up .tq8 file was ready. I logged onto the LOTW web page, using the *third* password I had to pick, uploaded the file, and was told that it would be "processed" soon. It is not an immediate process, as you might have expected.

Checking the following day, I found that my file had

been loaded to LOTW, and I had one QSL, meaning that one QSO of mine out of 370 in the submitted log belonged to someone who had submitted a log listing the other side of the same QSO. Matching QSOs requires callsigns and exchanges to be *exactly* matched, logged time can vary within a time window.

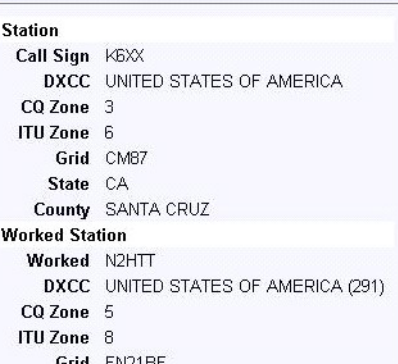

*Mike had one QSO matched by Logbook of the World*

#### **Impressions**

I am amazed at the level of security built into this system. One password to confirm the address that is already on record with the FCC, one password for the certificate, one password for the website... one would think that after the QSL portion is working, ARRL is going to branch out into electronic funds transfer...

Okay, it's a hobby – nobody likes a cheater, but really, it's not like having WAS enables one to practice medicine.

#### **Going Forward**

There is no charge for submitting logs to LOTW, in fact the League encourages everyone to submit listings; obviously the utility of the service depends on the number of logs it contains.

There is a charge for using the QSLs on record to apply for an award. I don't know what it is at this time, with only one QSL on record it will be a while before I electronically qualify for any awards, but the League assures us that the cost will be very competitive compared with paper QSLing.

Although it is in its early infancy, LOTW strikes me as software designed by a committee, overly concerned with security and intended as a fundraising opportunity for the League. They do have a monopoly on what they will accept for their awards, but thankfully they have promised that paper QSLs will always be acceptable.

It will be a while before "OSL via LOTW" is a commonplace phrase on the bands.

- de Mike N2HTT

### **Peekskill / Cortlandt Amateur Radio Association**

**Mail:** PCARA, PO Box 146, Crompond, NY 10517 **E-Mail:** w2nyw@arrl.net **Web site:** <http://www.pcara.org>

**PCARA Update Editor:** Malcolm Pritchard, NM9J E-mail: NM9J @ arrl.net *Newsletter contributions are always very welcome!*

### **PCARA Information**

PCARA is a **Non-Profit Community Service Organization.** PCARA meetings take place the first Sunday of each month at 3:00 p.m. in Dining Room B of the Hudson Valley Hospital Center, Route 202, Cortlandt Manor, NY 10567. Drive round behind the main hospital building and enter from the rear (look for the oxygen tanks). Talk-in is available on the 146.67 repeater.

### **PCARA Repeaters**

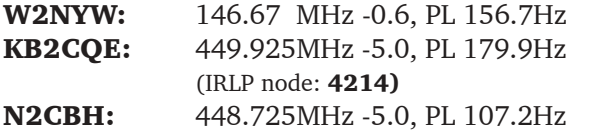

### **PCARA Calendar**

Sun Oct 5: October meeting, 3:00 P.M. HVHC.

### **Hamfests**

**Sun Oct 5:** Hall of Science ARC, NY Hall of Science, 47-01 111 St., Flushing Meadows, Queens NY, 9 A.M. **Sat Oct 11:** Bergen ARA Fall Hamfest, Westwood High School, 701 Ridgewood Rd., Washington Twnshp, NJ 07676, 8:00 A.M. **Sun Oct 12: Nutmeg Hamfest and ARRL State Convention,** Mountainside Resort, Wallingford CT. 9:00 a.m.

#### **VE Test Sessions**

**Oct 5:** Yonkers ARC, Yonkers Police Dept., 1st Precinct, E Grassy Sprn Rd, 9:00 A.M. Contact: D. Calabrese, 914 667-0587. **Oct 9:** WECA, Fire Training Cntr, Dana Rd., Valhalla, NY. 7 p.m. Register with Sanford Fried, (914)273-2741, N2SF@weca.org. **Oct 11:** Bergen ARA, Westwood HS, 701 Ridgewood Rd, Washington Twnshp, NJ. 8 a.m. D. Younger, 201 265-6583 **Oct 17:** Bergen ARA, Westwood HS, 701 Ridgewood Rd, Washington Twnshp, NJ. 7 p.m. D. Younger, 201 265-6583. **Oct 18:** Hall of Science ARC, NY Hall of Science, 47-01 111 St., Flushing Meadows, Queens NY. 9 a.m. Contact L. Menna (718)323-3464.

**Oct 20:** Columbia Univ ARC, Watson Labs, 612 W 115th St. New York, NY, 6:30 p.m. Contact Alan Crosswell, 212 854-3754. **Oct 31:** Orange County ARC, Munger Cottage Riverlight Park, Hudson St., Cornwall, NY. 6:00 p.m. R. Torpey, (845)783-1692.

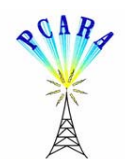

Peekskill / Cortlandt Amateur Radio Association Inc. PO Box 146 Crompond, NY 10517